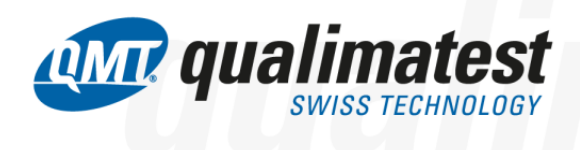

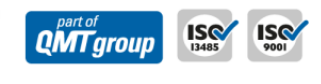

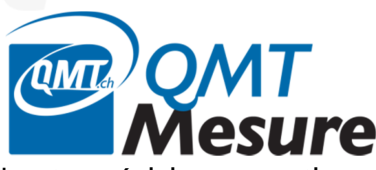

Les logiciels QMTMesure permettent la mesure dimensionnelle de haute précision en optique. Ils permettent le contrôle de tous les types de caractéristiques, par exemple des positions, des dimensions, des constructions, des formes, … Ils intègrent les dernières générations d'algorithme pour

- la mesure de haute précision par le traitement sub pixel et la modélisation des géométries
- un haut niveau de robustesse de mesure avec la suppression des imperfections par filtrage
- la mesure de caractéristiques complexes par construction et calculs

Les logiciels QMTMesure existent en 3 variantes afin de proposer l'expérience d'utilisation la plus adaptée à chaque client selon son attente.

## ÓМU Aesure-Base

Le logiciel pour la mesure dimensionnelle à haute précision **sans aucune programmation**

Il suffit de sélectionner la fonction de mesure désirée, de placer la pièce dans la zone de mesure et de lire les résultats de mesure à l'écran. QMTMesure-Base comprend une liste de fonctions de base, des options pour des fonctions avancées mais aussi la possibilité d'ajouter des fonctions personnalisées au travers du programme Fit For You.

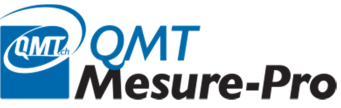

Le logiciel pour la mesure dimensionnelle à haute précision **avec une programmation assistée**

Le programme de contrôle est réalisé à l'aide d'une interface intuitive comprenant des modèles de programmes, des équences de contrôle standard et des fonctions qui détectent automatiquement les caractéristiques de la pièce et les proposent. L'opérateur peut ainsi sélectionner les contrôles et définir les tolérances, le programme de contrôle est ainsi créé automatiquement. La possibilité est aussi offerte d'ajouter des fonctions disponibles dans le QMTStore ou de faire développer une fonction personnalisée au travers du programme Fit For You.

## $\alpha$ MT $\alpha$ ) OMT **Mesure-Expert**

Le logiciel pour la mesure dimensionnelle à haute précision **avec une programmation expert**

Le programme de contrôle est réalisé par la sélection de fonctions et par la réalisation de constructions et calculs avec l'ajout de tolérances définies par l'opérateur. Cette variante permet le niveau de précision de mesure le plus élevé et est pratiquement sans limite en termes de fonctions, elle offre aussi la possibilité d'ajouter des fonctions personnalisées au travers du programme Fit For You.

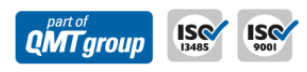

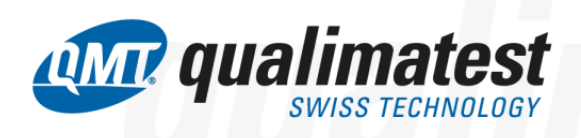

## **AMP** OMT<br>CalqueControl

L'option QMTCalqueControl permet le contrôle automatique par la mesure de l'écart entre la valeur théorique du plan et la valeur réelle de la pièce sur l'ensemble du contour. Il est donc maintenant possible de contrôler rapidement et automatiquement l'ensemble de la géométrie d'une pièce sans programmation. Un système de filtrage paramétrable est proposé afin de ne pas tenir compte des petites imperfections et poussières.

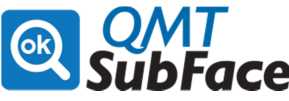

Fonctions et services pour le contrôle qualité esthétique

QMTSubFace est une plateforme qui permet la réalisation de solutions de contrôle de la qualité esthétique de produits industriels en se basant sur les critères humains de l'entreprise pour une mesure objective et répétable. QMTSubFace comprend une méthodologie d'implémentation, le matériel de vision nécessaire et le logiciel de contrôle automatique incluant un module d'apprentissage. QMTSubFace peut détecter, sur des surfaces polies et décorées, des rayures, des coups, des taches et les classifier de manière locale et globale afin de qualifier la pièce dans son ensemble.

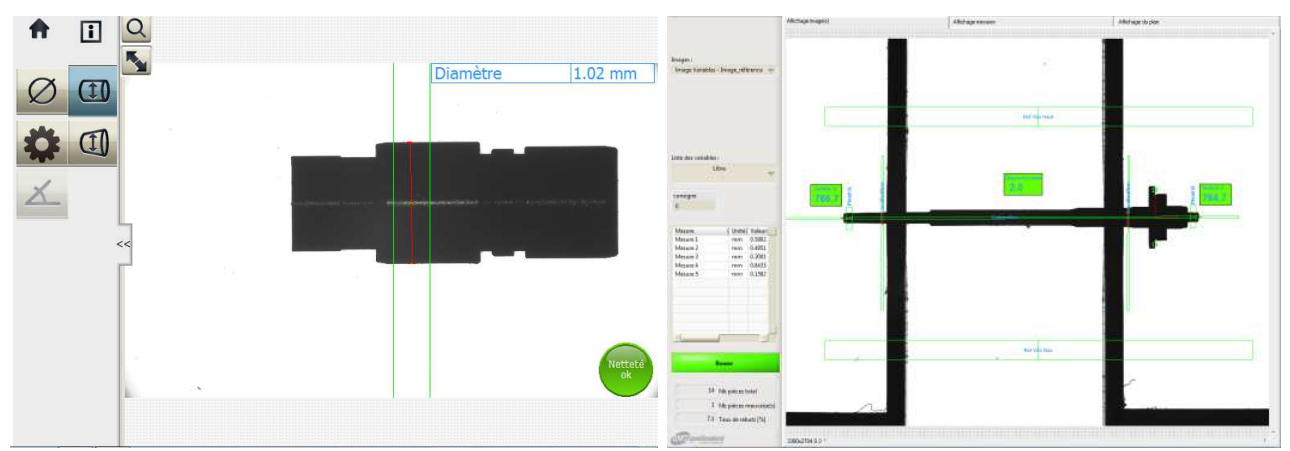

Mesure rapide sans programmation avec QMTMesure-Base Mesure de pièces décolletées avec QMTMesure-Expert

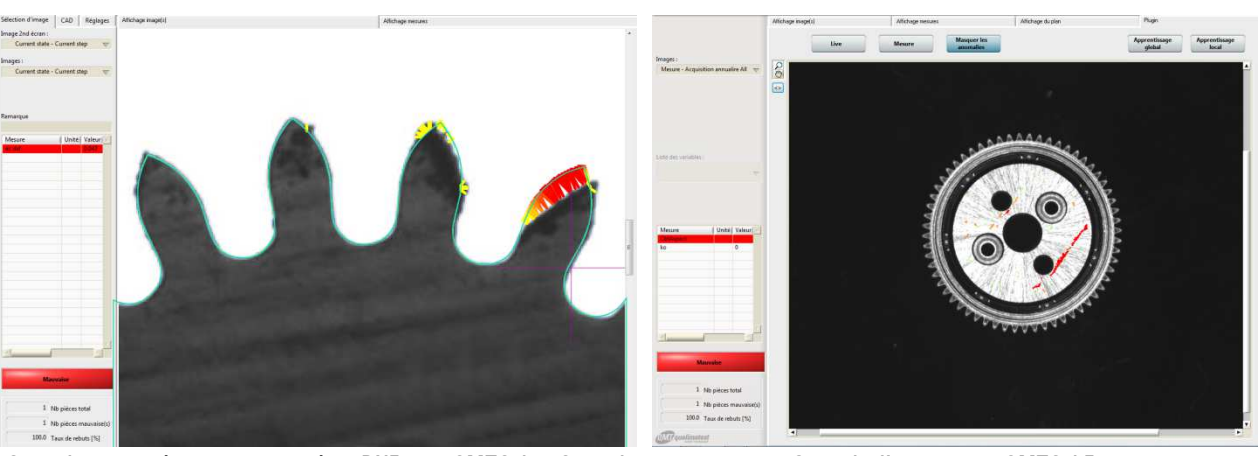

Contrôle automatique par comparaison DXF avec QMTCalqueControl Contrôle d'aspect avec QMTSubFace